## **РАСПИСАНИЕ ЗАНЯТИЙ ВНЕУРОЧНОЙ ДЕЯТЕЛЬНОСТИ**

## **9А КЛАСС**

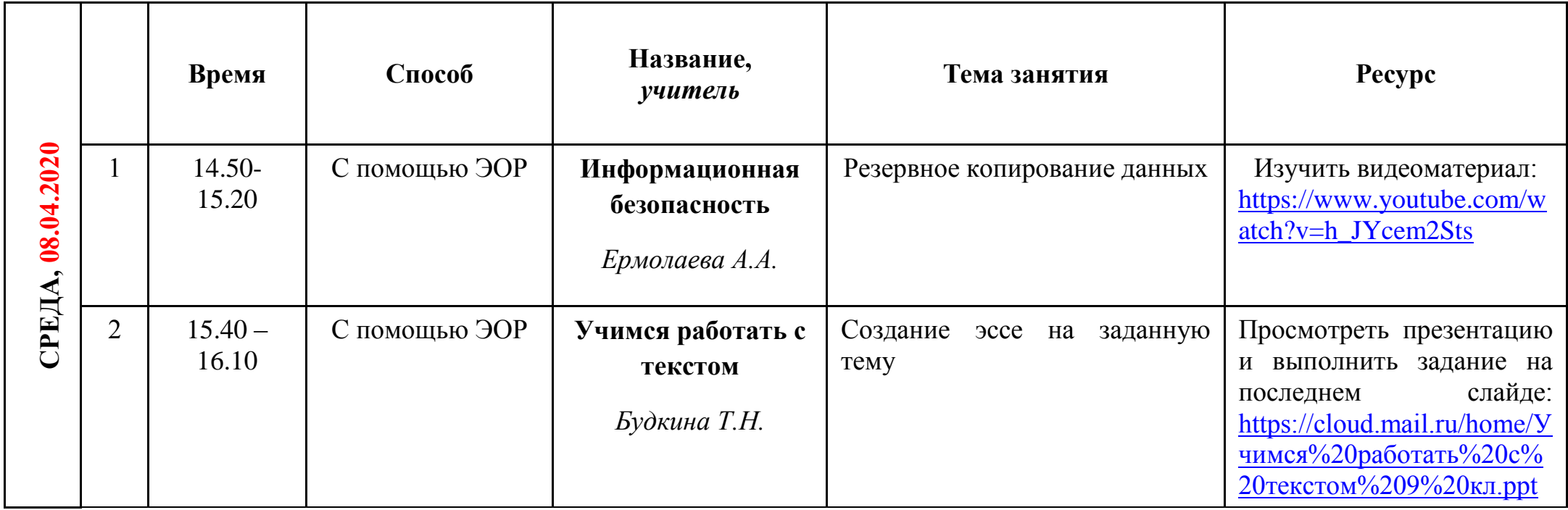